## Получение справочника типов ЛПУ

Запрос

## Адрес запроса

GET: {{url}}/lpu/types

## Ответ сервера

В случае успешного выполнения сервер вернет ответ в формате JSON со следующими данными:

## Описание полей

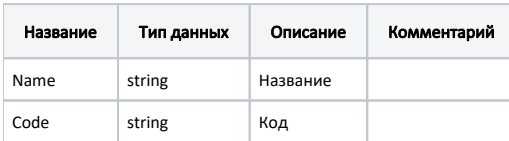

В случае возникновения ошибок будет возвращен [стандартный ответ сервера](http://confluence.softrust.ru/pages/viewpage.action?pageId=6586453).